• There are differences in fellow entrustment decisions across the pediatric subspecialties • Further studies are required to determine the factors contributing to this variability

- Practice requirements of each of the pediatric subspecialties vary
- Training models for the subspecialties are different, e.g. majority of clinical time in first year of fellowship vs. distributed over 3 years
- There may be differences across the subspecialties in fellow entrustment decisions

Richard B. Mink MD MACM, Carol L. Carraccio MD MA, Bruce E. Herman MD, Christiane Dammann MD, John Mahan MD, Sarah Pitts MD, Cary Sauer MD MSc and Alan Schwartz PhD for the Subspecialty Pediatrics Investigator Network (SPIN)

We hypothesized that there would be variability among the pediatric subspecialties in their determination of fellow entrustment for 6 of the 7 common pediatric subspecialty EPAs

Subspecialties with Program Participation (% of ACGME accredited fellowships)

**Total Number of Fellows** 

All subspecialties contributed data

Harbor-UCLA Medical Center, Torrance, CA; American Board of Pediatrics, Chapel Hill, NC; University of Utah, Salt Lake City, UT; Tufts Medical Center, Boston, MA; Nationwide Children's Hospital, Columbus, OH; Boston Children's Hospital, Boston, MA; Emory University, Atlanta, GA and University of Illinois College of Medicine at Chicago, Chicago, IL

# **Introduction Methods**

# **VARIABILITY IN FELLOW ENTRUSTMENT ACROSS THE PEDIATRIC SUBSPECIALTIES FOR THE COMMON PEDIATRIC SUBSPECIALTY ENTRUSTABLE PROFESSIONAL ACTIVITIES**

- Entrustable Professional Activities (EPAs) describe essential routine tasks that a practicing physician is expected to execute independently
- EPAs for the pediatric subspecialties include
	- 7 common to all (Fig.1)
	- 3-6 subspecialty-specific

# **HYPOTHESIS**

### **Conclusions**

### **Collaborators**

### Study Network

- Subspecialty Pediatrics Investigator Network (SPIN) was utilized
- Includes the 14 pediatric subspecialties with American Board of Pediatrics certification • Links the fellowship program director
- organizations
- SPIN subspecialty representatives recruited programs to participate
- Goal of  $\geq$  20% program participation for each subspecialty
- Data Collection
- At the time of the Clinical Competency Committee (CCC) meeting, CCC assigned level of supervision for each fellow for the 6 EPAs • Used a validated level of supervision scale • 5 levels with progressive levels of entrustment • Scales developed to be consistent with current
- -
	- approach to fellow supervision
	- Supervision levels 4 or 5 considered entrustable
- Data collected in spring 2015 Data Analysis
- Linear and logistic regression
	- controlled for year of training
- Data are referenced to critical care

## **Results**

**Study Participation** 

### **Institutions**

### Programs

## **Results**

• There was variability (p<0.05) in the percent of 3<sup>rd</sup> year fellows considered entrustable among

Adolescent Medicine: Sarah Pitts; Cardiology: Gina Baffa; Child Abuse: Bruce Herman; Critical Care: David Turner; Developmental & Behavioral Pediatrics: Jill Fussell & Pam High; EM: Deb Hsu; Endocrinology: Dianne Stafford & Tandy Aye; GI: Cary Sauer; Heme-Onc: Jennifer Kesselheim; ID: Angie Myers & Kammy McGann; Neonatology: Christiane Dammann & Patricia Chess; Nephrology: John Mahan; Pulmonary: Pnina Weiss; Rheumatology: Megan Curran; APPD LEARN: Alan Schwartz; ABP: Carol Carraccio; APPD Fellowship Committee: Bruce Herman; CoPS: Richard Mink

### **SPIN Steering Committee**

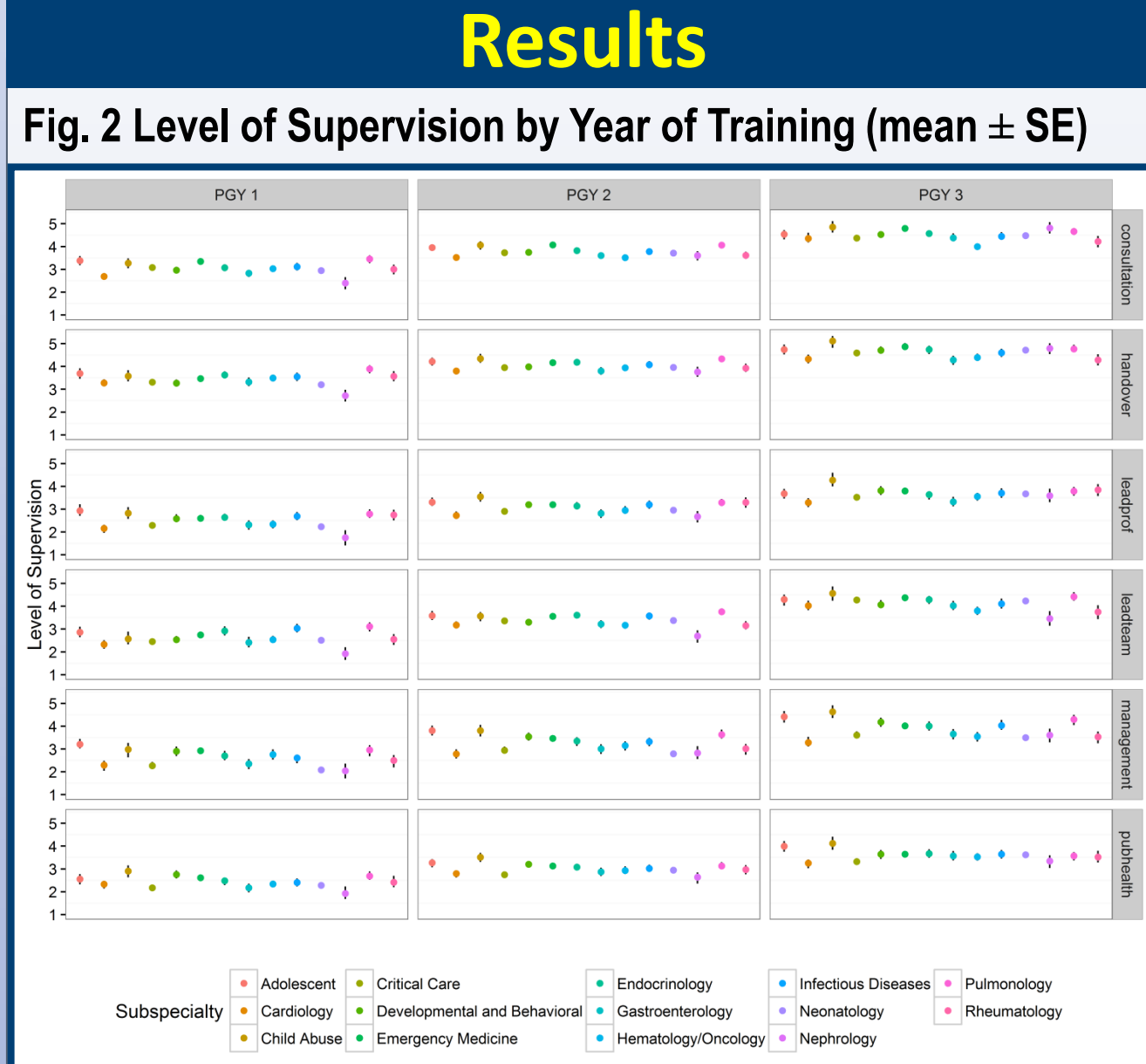

•Special thanks to Alma Ramirez, BS • Financial support provided by the ABP Foundation R Abell, E Adderson, D Adkins, O Al-Ibrahim, E Alderman, C Allen, D Allen, M Amaya, R Amirnovin, J Anders, L Armsby, M Atlas, M Awonuga, F Bany-Mohammed, J Barker, C Barlow, A Barnes, G Barretto, C Barron, C Bendel, J Bhatia, B Binstadt, A Blaschke, A Blaufox, B Bokor, M Bone, K Booth, D Boyer, J Brancato, S Bratton, L Brion, M Brook, P Brophy, K Bryant, K Carlson, F Carnevale, M Carney, M Caserta, J Chapman, J Clingenpeel, D Coury, R Cron, M Currie, D Dannaway, P Dennehy, C Doughty, L Doughty, A Dozor, J El Khoury, S Etheridge, F Erenberg, C Estrada, K Fairchild, A Falck, R Fastle, M Federman, H Feldman, B Felt, G Fleming, L Frank, S Friedman, J Frohna, M Fuloria, J Fuqua, H Ganz, C Garrison, M Gillam-Krakauer, J Glickstein, B Gonzalez, B Gottleib, D Green, M Green, P Grimm, U Guillen, D Hains, M Hall, M Haller, R Harb, K Hardy, N Harik, V Havalad, V Heffner, J Helderman, M Henry, A Hergenroeder, M Hermiston, W Hoover, H Hsu, E Jacobs, J Jaroscak, L Johnston, S Johnston, T Johnston, J Journeycake, A Kale, H Karpen, R Kato, J Katz, N Kellogg, J Kiger, J Kim, O Kim, B Kinane, E Klein, S Krishnan, M Kronman, J Kugler, D Kumar, T Laskey, E Lawson, T Lee, Y Lee-Kim, M Letson, S Long, M Lowe, S Lusman, R Lutes, M Macias, L Madison, N Maraqa, K Marzan, K Mason, L Matheo, C Mauras, C McAneney, M McCabe, L McGuinn, A McQueen, J Mehta, D Meryash, K Miller, M Moffatt, Z Molle-Rios, R Mohon, R Monzavi, P Moore, K Nanda, A Narayan, E Nazarian, Y Nicolau, J Nocton, V Norwood, N Patel, J Pinheiro, J Pohl, K Potter, B Printz, R Quigley, A Rabbitt, R Rahhal, J Rama, R Ramanathan, A Rao, K Rehder, B Reinking, W Rice, Y Rivas, N Roizen, J Rose, M Rose, J Rosen, M Rosenberg, C Roskind, A Ross, K Rouster-Stevens, I Sami, A Savant, S Savelli, W Sayej, A Schonwald, J Schuette, B Scottoline, J Sharma, T Sharma, E Shereck, K Simonsen, T Simpson, L Siqueira, A Sirotnak, N Slamon, L Smith, J Soprano, K Soren, T Stanley, S Starling, P Steuber, B Stryjewski, A Talati, P Teaford, M Tesher, A Thomas, K Tieves, O Titus, R Tower, M Trent, D Vanderbilt, S van Schaik, L Varlotta, M Vasquez, K Vogt, B Voigt, P Volk, P Vuguin, E Walton, A Warwick, W Waz, J Weiner, L Weiner, T Weinstein, J Welch, L Widdice, S Witchel, M Winkler, K Yen, C Yost, S Yussman, A Zubrow

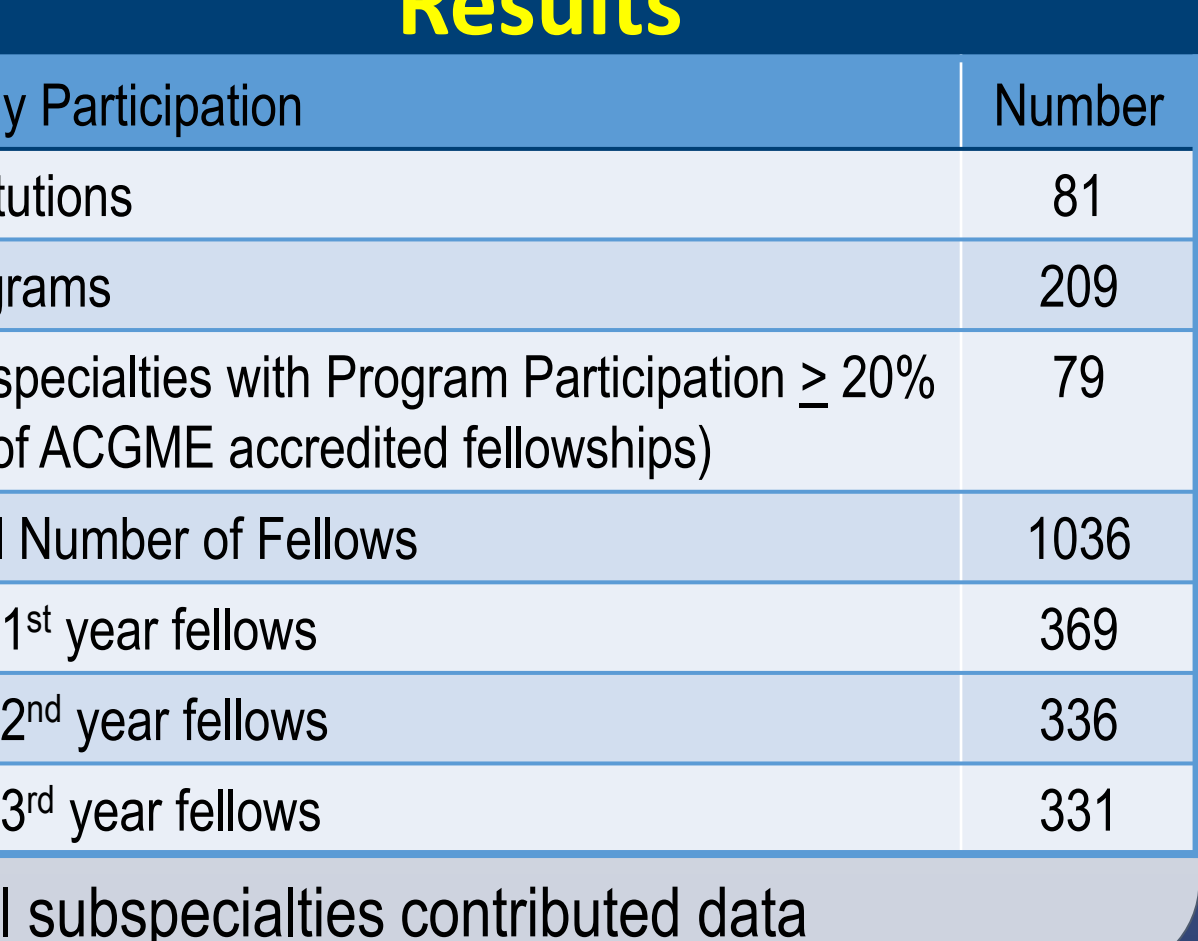

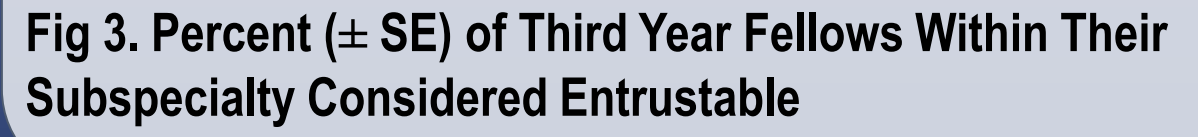

- Differences (p<0.05) were observed in all EPAs (Fig. 2): pubhealth (n=5), management (5), consultation (2), leadteam (2), handover (1) and leadprof (1)
- •In all cases except leadteam, subspecialties rated their trainees higher compared with critical care

•In this EPA, nephrology was the most stringent

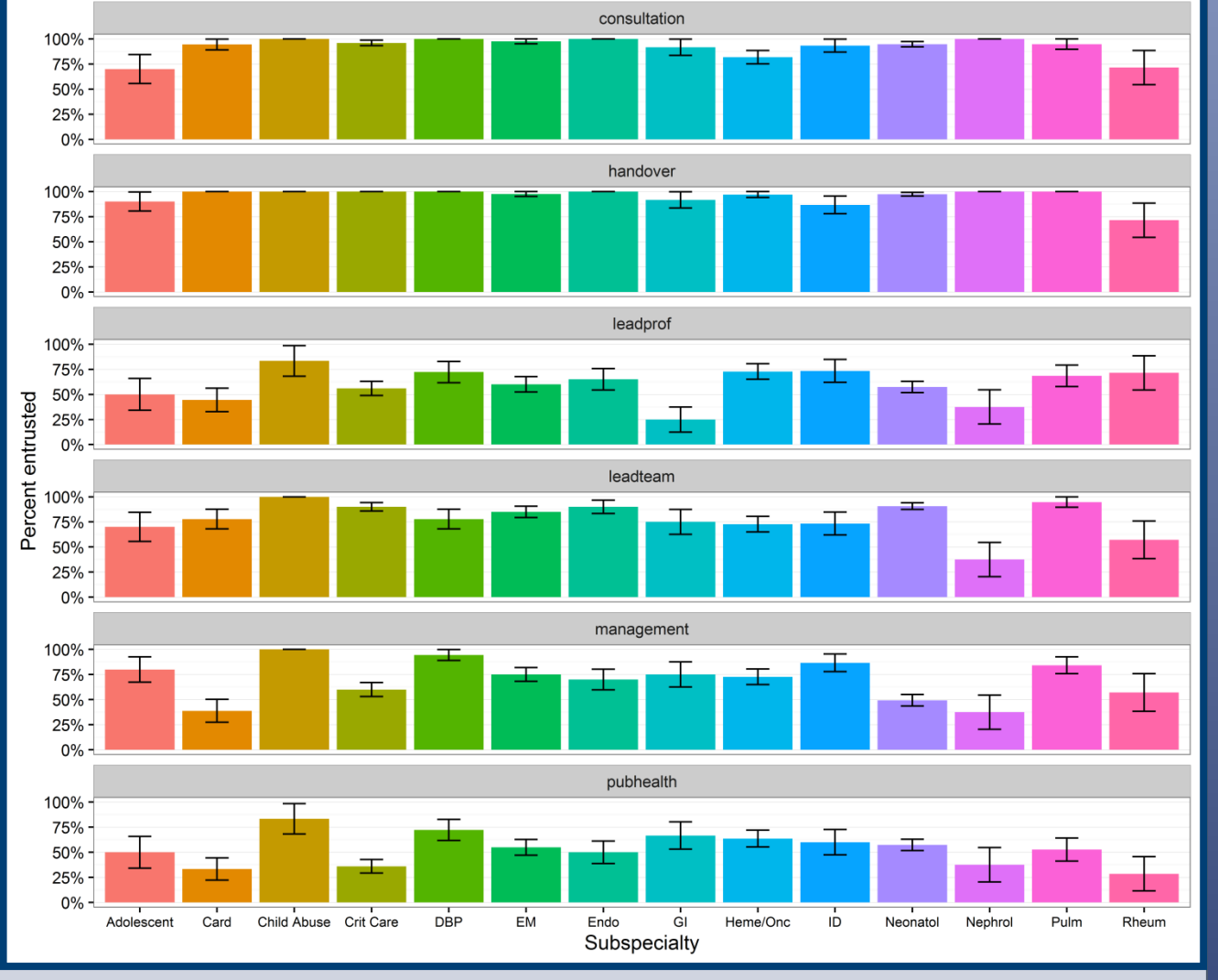

• Pubhealth had the most differences (n=8)

• Fellows in Child Abuse, DBP and Adolescent

were 3.5, 3.2 and 2.9 times, respectively, more likely to be judged entrustable compared with

- the subspecialties (Fig. 3)
- - trainees in critical care
- consultation
- handover EPA

- 
- 

• 5 differences were noted in management, 3 in leadprof and 1 each in leadteam and

• No variability (p>0.05) was found in the

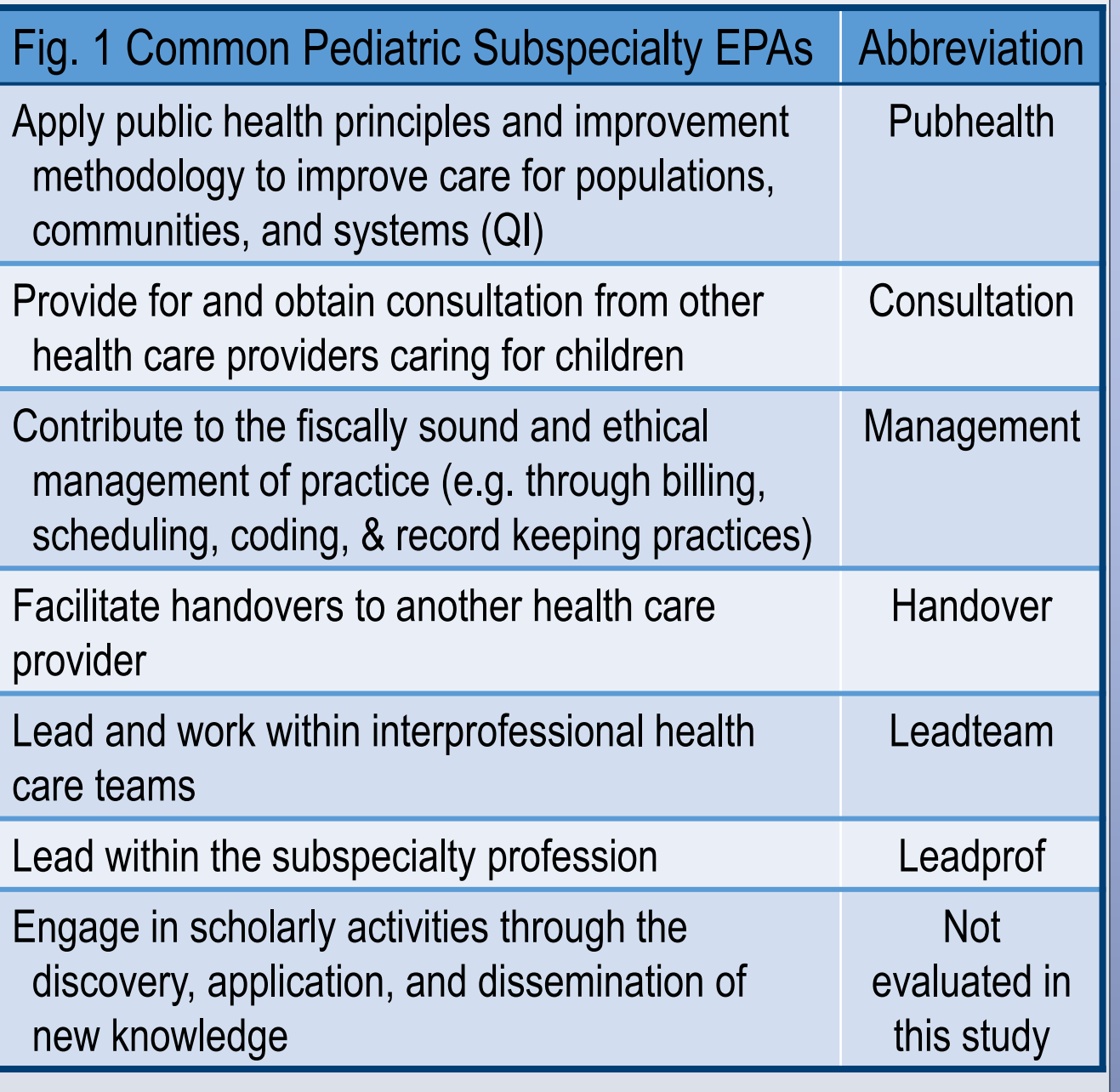